## **Getting started**

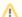

Version Warning

The content below is for Apache Syncope <= 1.2 - for later versions the Getting Started guide is available.

Here it goes a brief sample about how to start playing around with Syncope.